## Curso de Java

Métodos

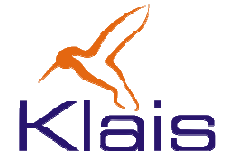

©Todos os direitos reservados Klais ®

## Roteiro

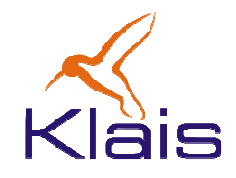

- $\bullet$ Declaração
- $\bullet$ Ativação
- Variáveis locais
- Valor de retorno
- $\bullet$ Passagem de parâmetros
- Parâmetros de saída
- Número variável de parâmetros
- Variáveis globais

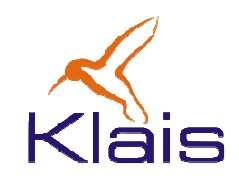

- Métodos em Java são análogos a funções <sup>e</sup> procedimentos em outras linguagens como VB e Pascal.
- O uso do nome *método* ao invés de *função* ou procedimento está relacionado aos conceitos de orientação a objetos, já comentados.

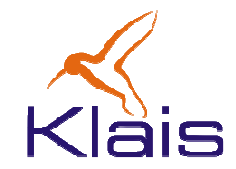

```
static int mdc(int a, int b){while(a != b) 
if(a > b) a -=b; else b -=a;return a;}
```
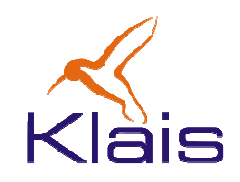

- $\bullet$  Neste exemplo
	- – int mdc define o nome (mdc) e o tipo do valor retornado (int) pelo método mdc.
	- –- (int a, int b) define os *parâmetros* (a e b, inteiros) usados pelo método.
	-
	- o modificador **static** indica que o método não está<br>vinculado a nenhum objeto (objetos serão tratados mais<br>adiante).<br>— os comandos entre { e } correspondem ao 'corpo' do<br>método e serão executados cada vez que o mesmo for
	-

## Métodos: Exemplo de uso

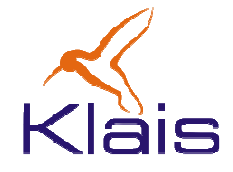

```
public class Exemplo {

static int mdc(int a, int b){

while(a != b) if(a > b) a -=b; else b -=a;return a;}public static void Main(string[] args){int x = 33; int y = 605;int m = mdc(x, y);

System.out.println("x:"+x+" y:"+y,"mdc:"+m);}}
```
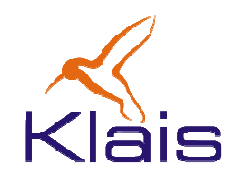

- Neste exemplo
	- – $-$  o comando **int m = mdc(x,y);** atribui como valor inicial da variável **m** o valor retornado pela<br>ativeção de reátedo feite ere rede(v. v) ativação do método feita em mdc(x,y).
	- $-$  Os parâmetros usados nessa ativação são os valores de **x** e **y**: durante execução do método, o parâmetro **a** é substituído pelo *valor* de **x** e o parâmetro **b** é substituído pelo *valor de y.*<br><sup>©Todos os direit</sup>

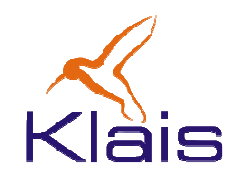

- Um método pode ter variáveis locais, que são variáveis declaradas 'dentro' do método.
- Variáveis locais podem ser utilizadas apenas dentro do método onde foram declaradas.
- Os parâmetros do método também são locais a ele.

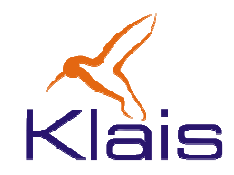

```
static float media(float[] v){float s = 0;
for(int i = 0; i < v.length; i++) s += v[i];return s/v.length;}
```
- Neste exemplo
	- –– v, s e i são variáveis locais ao método **media**.
	- – <sup>v</sup> é parâmetro do método, que é usado como uma variável local.

## Outro exemplo

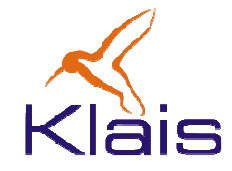

```
public class Exemplo{
static float media(float[] v){float s = 0.0F;
for(int i = 0; i < v.length; i++) s += v[i];return s/v.length;}
public static void main(String[] args){
float[] dados = { 5.0F, 3.5F, 4.2F, 0.1F,9.2F, 10.8F, 12.0F };
float m = media(dados);
System.out.println("media:"+m);}}
```
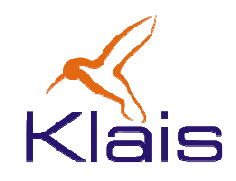

- Métodos diferentes podem ter parâmetros ou variáveis locais com nomes comuns.
- Nesse caso, cada método tem os seus próprios parâmetros e variáveis locais, independentemente de os nomes serem os mesmos.

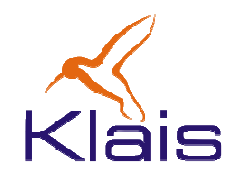

- Todos exemplos de métodos apresentados até aqui retornam um valor ao serem chamados.
- Esse valor pode ser usado para atribuir um valor a uma variável ou mesmo numa expressão, como por exemplo:

$$
m = mdc(x, y) * 10;
$$

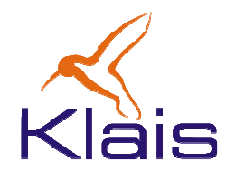

- Em alguns casos, não se deseja que o método retorne um valor. Nesse caso, o tipo retornado pelométodo é definido como **void**.
- Exemplo:

```
static void writeMax(float[] v){float m = v[0];
for(int i = 1; i < v.length; i++)if(v[i] > m) m = v[i];

System.out.println("maximo:"+m);}
```
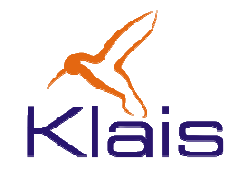

```
static void writeMax(float[] v){float m = v[0];
for(int i = 1; i < v.length; i++) if(v[i] > m) m = v[i];System.out.println(" maximo:"+m);}static void writeMin(float[] v){float m = v[0];
for(int i = 1; i < v.length; i++) if(v[i] < m) m = v[i];System.out.println(" minimo:"+m);}public static void main(String[] args){
float[] dados = { 5.0F, 3.5F, 4.2F, 0.1F, 9.2F, 10.8F, 12.0F };writeMin(v);
writeMax(v);}
```
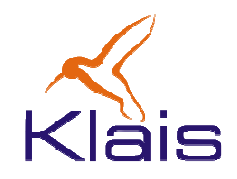

- Nos métodos apresentados até agora, os parâmetros são passados por valor.
- Exemplo: numa chamada de método como

**m = mdc(x,y);**

os valores das variáveis x e y são atribuídos aos parâmetros a e b do método mdc.

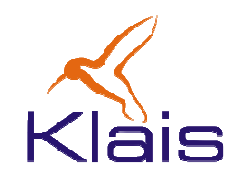

• Numa chamada a um método com parâmetros passados por valor, o valor passado como parâmetro pode ser uma constante ou mesmo o resultado de uma expressão, como por exemplo:

**m = mdc(115,x+y\*8);**

 • Durante a execução do método mdc, o valor dos parâmetros é alterado. As alterações são feitas nas variáveis locais do método, correspondentes aos parâmetros e não afetam as variáveis usadas na chamada ao método.

Em Java, parâmetros de tipos primitivos sempre são passados por valor

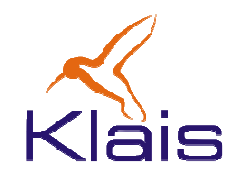

- Ao se passar um vetor como parâmetro por valor, os seus elementos se comportam como se fossem passados por referência.
- Isso significa que se alterarmos o valor de um elemento do vetor dentro do método, essa alteração vai ocorrer também no elemento do vetor passado como parâmetro.

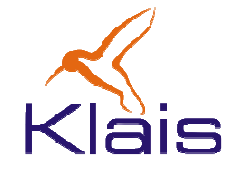

```
public static void inverte(int[] v){int k = v.length-1;
for(int i = 0; i < v.length/2; i++){int t = v[i];
v[i] = v[k-i];v[k-i] = t;}}
```
• Após uma chamada a este método, como por exemplo em **"inverte(w);"**, os elementos do vetor **w** serão invertidos.

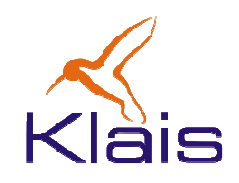

- Os exemplos apresentados até aqui usam variáveis locais aos métodos.
- Em Java é possível definir variáveis 'fora' dos métodos, ou atributos das classes.
- Os atributos podem ser usadas pelos métodos da classe.